# Goodness of Fit Tests: Independence Mathematics 47: Lecture 34

Dan Sloughter

Furman University

May 9, 2006

<span id="page-0-0"></span>4.0.3

Dan Sloughter (Furman University) [Goodness of Fit Tests: Independence](#page-29-0) May 9, 2006 1/10

 $\triangleright$  Suppose X is a discrete random variable with r possible outcomes and  $Y$  is a random variable with  $c$  possible outcomes.

- Suppose X is a discrete random variable with  $r$  possible outcomes and  $Y$  is a random variable with  $c$  possible outcomes.
- For  $i = 1, 2, ..., r$  and  $j = 1, 2, ..., c$ , let

$$
p_{ij}=P(X=i,Y=j),
$$

$$
p_{i+} = p_{i1} + p_{i2} + \cdots + p_{ic} = P(X = i),
$$

and

$$
p_{+j} = p_{1j} + p_{2j} + \cdots + p_{rj} = P(Y = j).
$$

- $\triangleright$  Suppose X is a discrete random variable with r possible outcomes and  $Y$  is a random variable with  $c$  possible outcomes.
- For  $i = 1, 2, ..., r$  and  $j = 1, 2, ..., c$ , let

$$
p_{ij}=P(X=i,Y=j),
$$

$$
p_{i+} = p_{i1} + p_{i2} + \cdots + p_{ic} = P(X = i),
$$

and

$$
p_{+j} = p_{1j} + p_{2j} + \cdots + p_{rj} = P(Y = j).
$$

 $\triangleright$  We want to test the hypothesis that X and Y are independent.

- $\triangleright$  Suppose X is a discrete random variable with r possible outcomes and  $Y$  is a random variable with  $c$  possible outcomes.
- For  $i = 1, 2, ..., r$  and  $j = 1, 2, ..., c$ , let

$$
p_{ij}=P(X=i,Y=j),
$$

$$
p_{i+} = p_{i1} + p_{i2} + \cdots + p_{ic} = P(X = i),
$$

and

$$
p_{+j} = p_{1j} + p_{2j} + \cdots + p_{rj} = P(Y = j).
$$

 $\triangleright$  We want to test the hypothesis that X and Y are independent.  $\blacktriangleright$  That is, we wish to test

$$
H_0: p_{ij} = p_{i+}p_{+j} \text{ for all } i \text{ and } j
$$
  

$$
H_A: p_{ij} \neq p_{i+}p_{+j} \text{ for some } i \text{ and } j.
$$

 $\triangleright$  To test the hypotheses, suppose we have a random sample of size n from the bivariate distribution of  $(X, Y)$ .

- $\triangleright$  To test the hypotheses, suppose we have a random sample of size n from the bivariate distribution of  $(X, Y)$ .
- For  $i = 1, 2, ..., r$  and  $j = 1, 2, ..., c$ , let

 $n_{ii}$  = number of observations  $(X, Y)$  for which  $X = i$  and  $Y = j$ ,

$$
n_{i+} = n_{i1} + n_{i2} + \cdots + n_{ic}
$$
  
= number of observations (X, Y) for which  $X = i$ ,

#### and

$$
n_{+j} = n_{1j} + n_{2j} + \cdots + n_{rj}
$$
  
= number of observations (X, Y) for which  $Y = j$ .

 $\triangleright$  We call the table of the values  $n_{ii}$  a contingency table:

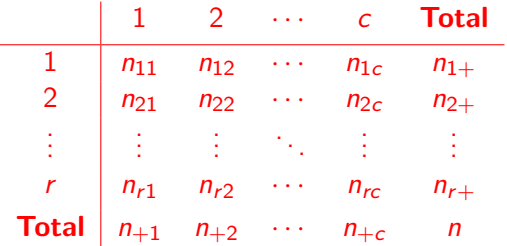

 $\leftarrow$ 

 $299$ 

 $\triangleright$  Now the maximum likelihood estimators are

$$
\hat{p}_{i+}=\frac{n_{i+}}{n},
$$

 $\frac{f}{n}$ ,

4.0.3

医尿管的

for  $i = 1, 2, ..., r$ , and  $\hat{p}_{+j} = \frac{n_{+j}}{n}$ 

for  $i = 1, 2, ..., c$ .

 $\triangleright$  Now the maximum likelihood estimators are

$$
\hat{p}_{i+}=\frac{n_{i+}}{n},
$$

for 
$$
i = 1, 2, ..., r
$$
, and  

$$
\hat{p}_{+j} = \frac{n_{+j}}{n},
$$

for 
$$
j = 1, 2, ..., c
$$
.

 $\blacktriangleright$  Hence, under  $H_0$ , the expected frequencies are

$$
e_{ij}=n\cdot\frac{n_{i+}}{n}\cdot\frac{n_{+j}}{n}=\frac{n_{i+}n_{+j}}{n},
$$

 $i = 1, 2, \ldots r$  and  $j = 1, 2, \ldots, c$ .

 $\triangleright$  We may evaluate either

$$
\mathsf{or}^{\mathsf{T}}
$$

$$
Q = \sum_{i=1}^{r} \sum_{j=1}^{c} \frac{(n_{ij} - e_{ij})^2}{e_{ij}}.
$$

 $i=1$ 

 $\sum$ 

 $n_{ij}$  log  $\left(\frac{n_{ij}}{e_{ij}}\right)$ 

 $j=1$ 

 $-2 \log(\Lambda) = 2 \sum_{r=1}^{r}$ 

Dan Sloughter (Furman University) [Goodness of Fit Tests: Independence](#page-0-0) May 9, 2006 6 / 10

May 9, 2006 
$$
6 / 10
$$

 $\Omega$ 

K ロ ▶ K @ ▶ K 경 ▶ K 경 ▶ X

 $\blacktriangleright$  We may evaluate either

$$
-2\log(\Lambda) = 2\sum_{i=1}^{r}\sum_{j=1}^{c} n_{ij} \log\left(\frac{n_{ij}}{e_{ij}}\right)
$$

or

$$
Q = \sum_{i=1}^{r} \sum_{j=1}^{c} \frac{(n_{ij} - e_{ij})^2}{e_{ij}}.
$$

 $\triangleright$  Under H<sub>0</sub>, both  $-2 \log(\Lambda)$  and Q are, for large *n*, approximately  $\chi^2((r-1)(c-1))$ , where the degrees of freedom follow from subtracting the number of estimated parameters, that is,  $(r-1)+(c-1)=r+c-2$ , from one less than the number of cells:

$$
(rc-1)-(r+c-2)=rc-r-c+1=(r-1)(c-1).
$$

Dan Sloughter (Furman University) [Goodness of Fit Tests: Independence](#page-0-0) May 9, 2006 7 / 10

 $299$ 

イロト 不優 ト 不差 ト 不差 ト

▶ After the Doll and Hill study of 1948 and 1949 on the connection between lung cancer and smoking, R. A. Fisher raised questions about possible links between genetics and smoking habits.

- ▶ After the Doll and Hill study of 1948 and 1949 on the connection between lung cancer and smoking, R. A. Fisher raised questions about possible links between genetics and smoking habits.
- In one study of 71 pairs of twins, he classified each pair in two ways: (1) whether they were identical or fraternal twins and (2) whether they had similar or dissimilar smoking habits.

- ▶ After the Doll and Hill study of 1948 and 1949 on the connection between lung cancer and smoking, R. A. Fisher raised questions about possible links between genetics and smoking habits.
- In one study of 71 pairs of twins, he classified each pair in two ways: (1) whether they were identical or fraternal twins and (2) whether they had similar or dissimilar smoking habits.
- $\triangleright$  The following contingency table summarizes his results:

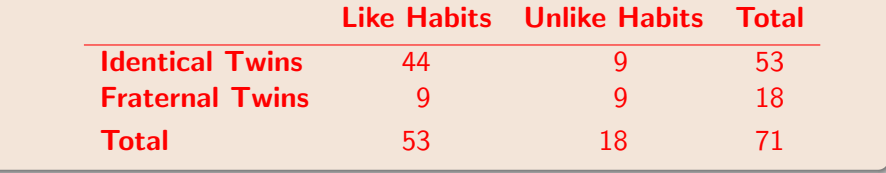

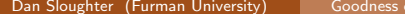

 $2Q$ 

イロト イ団 トイ 差 トイ 差 ト

 $\blacktriangleright$  The expected frequencies are

$$
e_{11} = \frac{53 \cdot 53}{71} = 39.56
$$
  
\n
$$
e_{21} = \frac{53 \cdot 18}{71} = 13.44
$$
  
\n
$$
e_{12} = \frac{18 \cdot 53}{71} = 13.44
$$
  
\n
$$
e_{22} = \frac{18 \cdot 18}{71} = 4.56.
$$

Dan Sloughter (Furman University) [Goodness of Fit Tests: Independence](#page-0-0) May 9, 2006 8 / 10

唾

 $299$ 

(Bir

 $\mathcal{A}$ 

**K ロ ト K 倒 ト K ミ ト** 

 $\blacktriangleright$  The expected frequencies are

$$
e_{11} = \frac{53 \cdot 53}{71} = 39.56
$$
  
\n
$$
e_{21} = \frac{53 \cdot 18}{71} = 13.44
$$
  
\n
$$
e_{12} = \frac{18 \cdot 53}{71} = 13.44
$$
  
\n
$$
e_{22} = \frac{18 \cdot 18}{71} = 4.56.
$$

 $\blacktriangleright$  Table of expected frequencies:

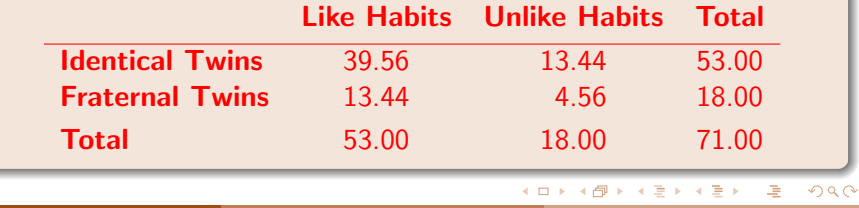

Dan Sloughter (Furman University) [Goodness of Fit Tests: Independence](#page-0-0) May 9, 2006 8 / 10

Dan Sloughter (Furman University) [Goodness of Fit Tests: Independence](#page-0-0) May 9, 2006 9/10

 $299$ 

イロト イ部 トイモト イモト

 $\triangleright$  To test the hypothesis  $H_0$  that the smoking habits and type of twin are independent, we compute the observed value of  $Q$ , namely,  $q = 7.76$ .

- $\triangleright$  To test the hypothesis  $H_0$  that the smoking habits and type of twin are independent, we compute the observed value of  $Q$ , namely,  $q = 7.76$ .
- $\blacktriangleright$  If U is  $\chi^2(1)$ , we have

 $p$ -value  $\approx P(U > 7.76) = 0.005342$ .

- $\triangleright$  To test the hypothesis  $H_0$  that the smoking habits and type of twin are independent, we compute the observed value of  $Q$ , namely,  $q = 7.76$ .
- If U is  $\chi^2(1)$ , we have

 $p$ -value  $\approx P(U \ge 7.76) = 0.005342$ .

In Hence there is strong evidence to reject  $H_0$ , and so to conclude that there is a genetic component to smoking habits.

- $\triangleright$  To test the hypothesis  $H_0$  that the smoking habits and type of twin are independent, we compute the observed value of  $Q$ , namely,  $q = 7.76$ .
- If U is  $\chi^2(1)$ , we have

$$
p
$$
-value ≈  $P(U \ge 7.76) = 0.005342.$ 

- In Hence there is strong evidence to reject  $H_0$ , and so to conclude that there is a genetic component to smoking habits.
- $\triangleright$  Note: we could have computed the observed value of  $-2 \log(\Lambda)$ :  $-2 \log(\lambda) = 7.16$ , giving a *p*-value of 0.007455.

Dan Sloughter (Furman University) [Goodness of Fit Tests: Independence](#page-0-0) May 9, 2006 10 / 10

 $299$ 

イロト イ部 トイモト イモト

 $\triangleright$  Note: To perform the above test in R, if the first column of data is in the vector  $x$  and the second column of data is in the vector  $y$ , we first create a matrix **z** with the command  $> z < -$  cbind $(x, y)$ 

- $\triangleright$  Note: To perform the above test in R, if the first column of data is in the vector  $x$  and the second column of data is in the vector  $y$ , we first create a matrix **z** with the command  $> z < -$  cbind $(x, y)$
- $\triangleright$  Then the command  $\triangleright$  chisq.test(z, correct=FALSE) will perform the above analysis.

- $\triangleright$  Note: To perform the above test in R, if the first column of data is in the vector  $x$  and the second column of data is in the vector  $y$ , we first create a matrix **z** with the command  $> z < -$  cbind $(x, y)$
- $\triangleright$  Then the command  $\triangleright$  chisq.test(z, correct=FALSE) will perform the above analysis.
- $\triangleright$  The command  $\triangleright$  chisq.test(z) will perform the test as well, but with a correction for continuity.

つへへ

- $\triangleright$  Note: To perform the above test in R, if the first column of data is in the vector  $x$  and the second column of data is in the vector  $y$ , we first create a matrix **z** with the command  $> z < -$  cbind(x, y)
- $\triangleright$  Then the command  $\triangleright$  chisq.test(z, correct=FALSE) will perform the above analysis.
- $\triangleright$  The command  $\triangleright$  chisq.test(z) will perform the test as well, but with a correction for continuity.
- $\triangleright$  Note: If the data are in an array in a file called twins.dat, then the command > z <- read.table("twins.dat") would read the data directly into z for analysis.

- $\triangleright$  Note: To perform the above test in R, if the first column of data is in the vector  $x$  and the second column of data is in the vector  $y$ , we first create a matrix **z** with the command  $> z < -$  cbind $(x, y)$
- $\triangleright$  Then the command  $\triangleright$  chisq.test(z, correct=FALSE) will perform the above analysis.
- $\triangleright$  The command  $\triangleright$  chisq.test(z) will perform the test as well, but with a correction for continuity.
- $\triangleright$  Note: If the data are in an array in a file called twins.dat, then the command > z <- read.table("twins.dat") would read the data directly into z for analysis.
- <span id="page-29-0"></span> $\triangleright$  Note: In R Commander, use the Contingency tables option under the Statistics menu.